# **FlexAPI Over TCP Reference**

*For VT3 series*

# **Revision History**

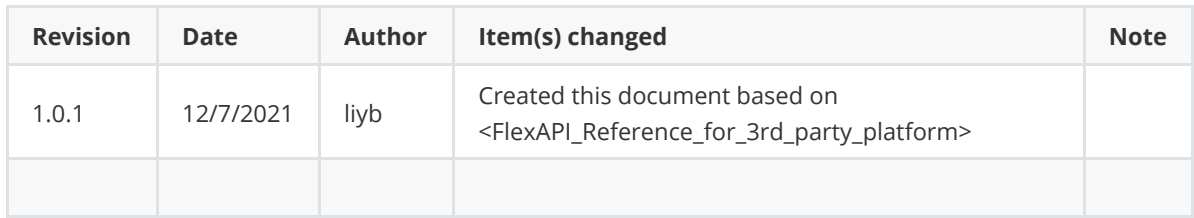

# **1. Introduction**

We introduced FlexAPI for the fast evolving IoT applications, which highly value easy integration, openness, flexibility, extensibility and programmability.

FlexAPI is designed to be efficient, clean and ready to use. It's network oriented and programming language independent, and is ideal for cloud platform integration.

FlexAPI provides unified data and control services via TCP messages for 3rd party platforms.

For data service, each topic corresponds to a group of data, and we have ready to use reserved groups such as: GNSS, OBD, Motion, IO ,cellular.

Besides, user can use sysinfo group to obtain device basic information.

In general, reserved groups are enough for user's need.

For advanced users, they can even define their interested groups and set their uploading intervals.

We employ a request & response scheme for user initiated service requests.

## **1.1 Architecture**

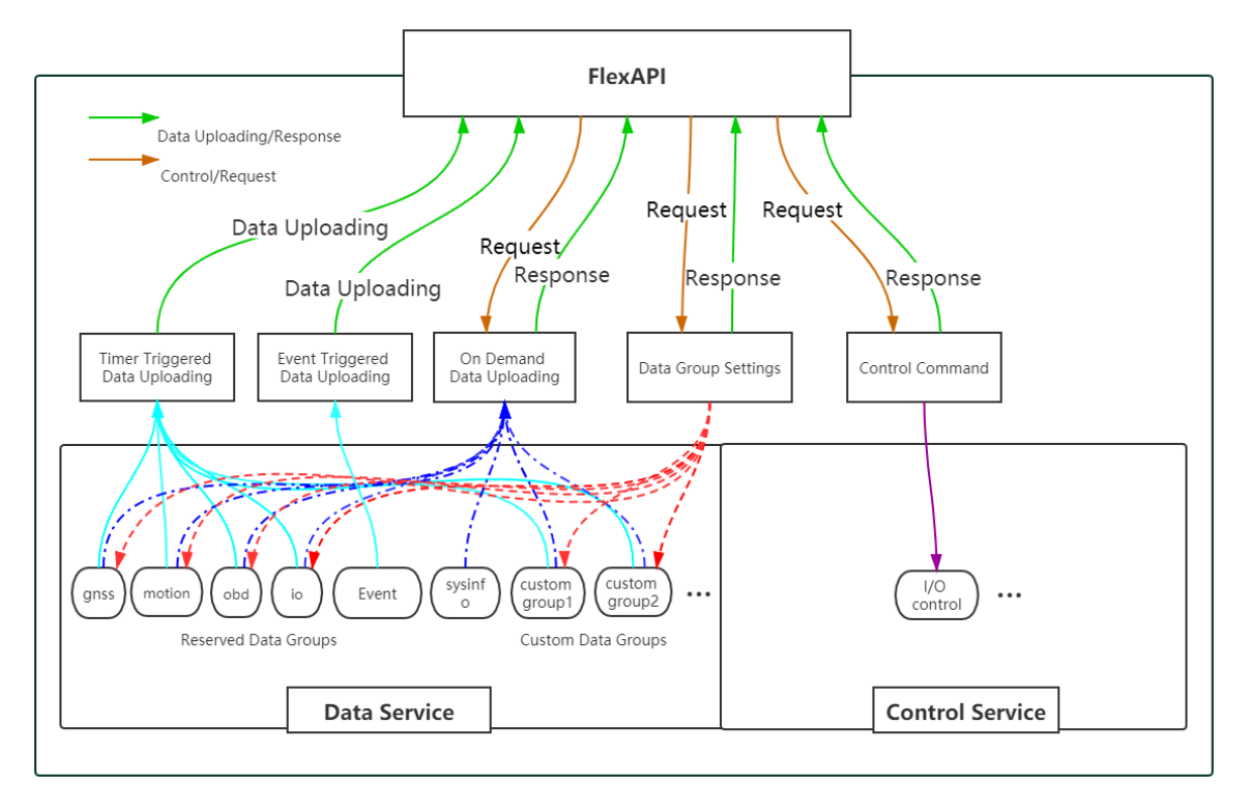

## **2 FlexAPI Overview**

FlexAPI organizes data as groups and provides ready to use reserved groups for users to develop their applications.

FlexAPI allow users to change reserved and custom group settings.

Users can get timer triggered group data periodically and event triggered data. Besides, FlexAPI also allow users to actively get group data on demand.

For user initiated service requests we employ a request & response scheme.

Request & response scheme means users need to subscribe to the response topics, and they request service by publishing a message to the request topics.

This overview part gives summary on: FlexAPI general information, error codes and supported topics.

For Basic Usage, see [3. Basic usage.](#page-7-0)

For Advanced Usage, see [4. Advanced usage.](#page-27-0)

For FlexAPI supported Parameters, see [Appendix A. FlexAPI supported Parameters](#page-37-0).

## **2.1 FlexAPI Return Information and Errors**

## **2.1.0 FlexAPI Message Format.**

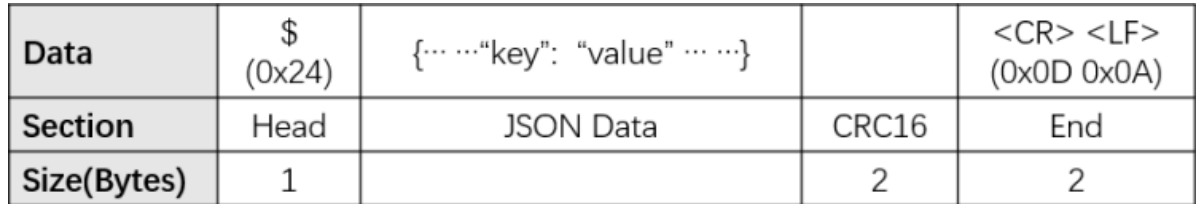

**Head**: The start character of packet.

**JSON Data**: The message in JSON format in packet.

**CRC16**: Checksum, Only the JSON data part is calculated. CRC parameter: POLY: 0x8005 (x^16 + x^15 + x^2 + 1), INIT: 0x0000, XOROUT: 0x0000.

**End**: The end sequence of packet.

## <span id="page-4-1"></span>**2.1.1 General Information**

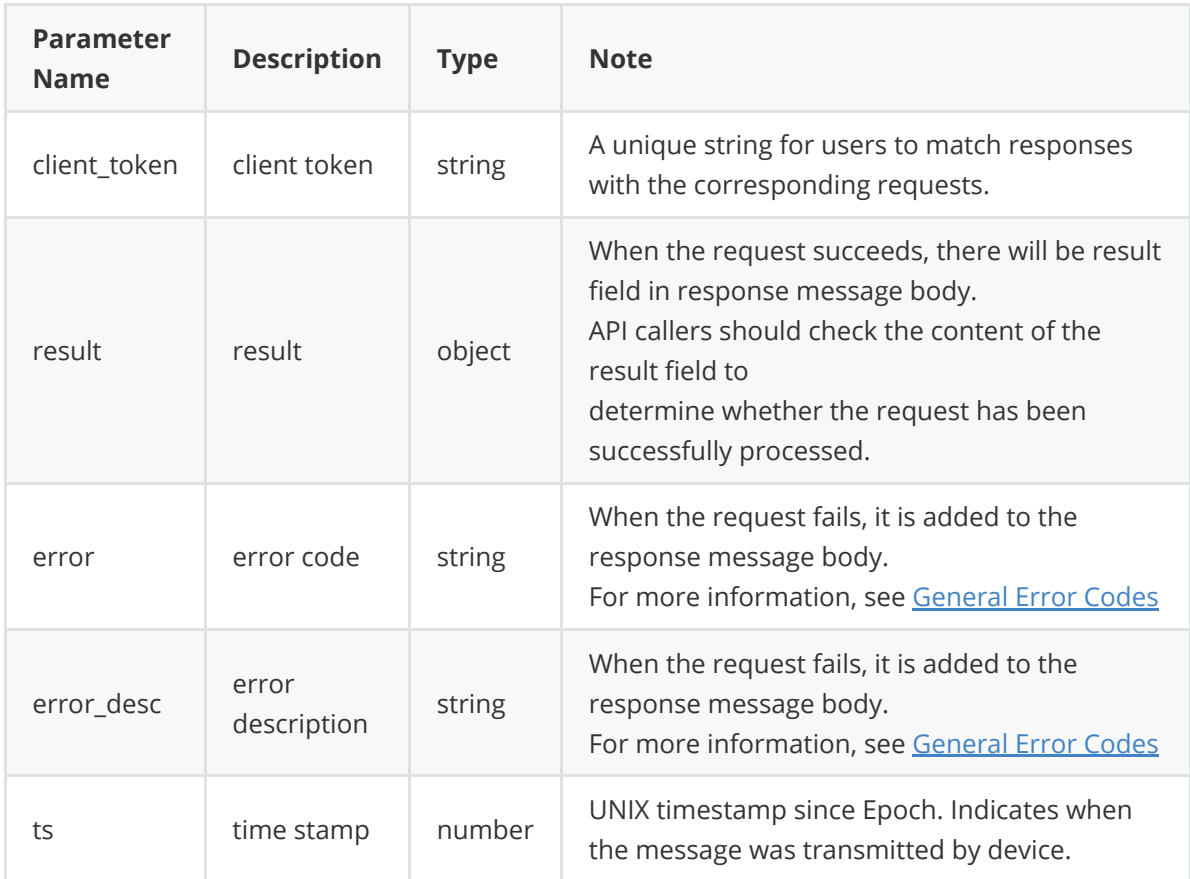

## <span id="page-4-0"></span>**2.1.2 General Error Codes**

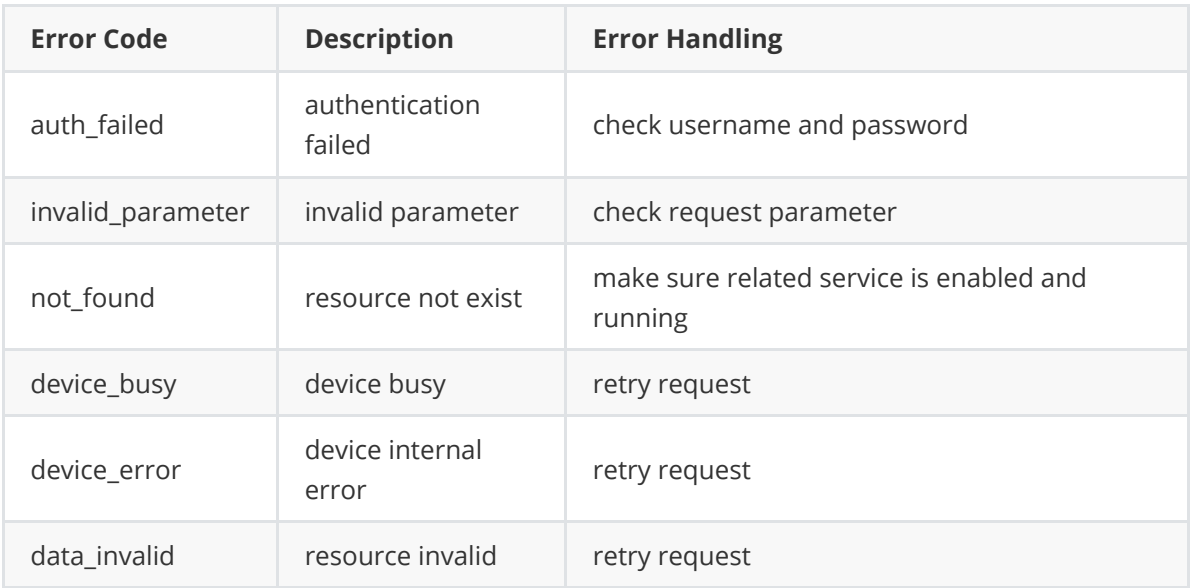

## **2.3 FlexAPI Limits**

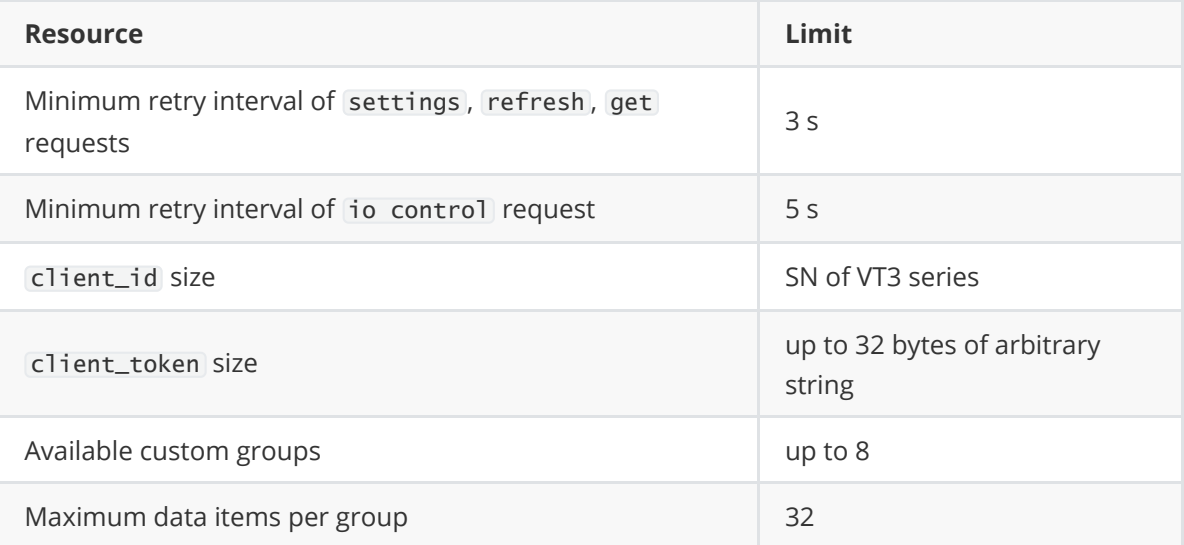

## <span id="page-7-0"></span>**3. Basic Usage**

## **3.1 Timer Triggered Reserved Group Data Get**

## **3.1.1 OBD Data**

**JSON data**:

```
{
    "topic":"v1/{client_id}/obd/info",
    "payload":{
        "obd.ts" : 1592820539,
        "obd.rpm" : 1234,
        "obd.speed" : 20
}
```
Parameter description, See [General Information](#page-4-1) & [OBD Parameters](#page-40-0).

Use [OBD settings](#page-15-0) to modify group setting (interval & interest).

## **3.1.2 GNSS Data**

You will periodically receive the related data by default.

### **JSON data**

```
{
    "topic":"v1/{client_id}/gnss/info",
    "payload":{
        "gnss.ts" : 1592820539,
        "gnss.latitude": 40.232213,
        "gnss.longitude": 116.34366,
        "gnss.altitude": 346.0,
        "gnss.speed": 87.6,
        "gnss.heading": 234.0,
        "gnss.hdop": 1.2,
        "gnss.fix": 3,
        "gnss.num_sv": 7
   }
}
```
Parameter description, See [General Information](#page-4-1) & [GNSS Parameters](#page-37-1).

Use [GNSS settings](#page-16-0) to modify group setting (interval & interest).

## **3.1.3 Motion Data**

You will periodically receive the related data by default.

### **JSON data**:

```
{
    "topic":"v1/{client_id}/motion/info",
   "payload":{
        "motion.ts": 1592820539,
        "motion.ax": 0.08,
        "motion.ay": 0.0,
        "motion.az": 0.0,
        "motion.gx": 0.15,
        "motion.gy": 0.03,
        "motion.gz": -0.47
    }
}
```
Parameter description, See [General Information](#page-4-1) & [Motion Parameters.](#page-38-0)

Use **Motion settings** to modify group setting(interval & interest).

## **3.1.4 IO Data**

You will periodically receive the related data by default.

### **JSON data**:

```
{
    "topic":"v1/{client_id}/io/info",
   "payload":{
       "io.ts": 1592820539,
        "io.AI1": 0.0,
        "io.DI1": 0,
        "io.DI1_pullup": 0,
        "io.DI2": 0,
        "io.DI2_pullup": 0,
        "io.DI3": 0,
        "io.DI3_pullup": 0,
        "io.DI4": 0,
        "io.DI4_pullup": 0,
        "io.DO1": 0,
        "io.DO2": 0,
        "io.DO3": 0,
        "io.IGT": 0
   }
}
```
Parameter description, See [General Information](#page-4-1) & [IO Parameters](#page-39-0).

Use **IO** settings to modify group setting( interval & interest).

## **3.1.5 Cellular1 Data**

You will periodically receive the related data by default.

### **JSON data** :

```
{
    "topic":"v1/{client_id}/modem1/info",
    "payload":{
        "modem1.ts": 1598425365,
        "modem1.imei": "862104021247207",
        "modem1.imsi": "460013231603009",
        "modem1.iccid": "89860118802836799717",
        "modem1.signal_lvl": 28,
        "modem1.reg_status": 1,
        "modem1.operator": "46001",
        "modem1.network": 3,
        "modem1.lac": "EA00",
        "modem1.cell_id": "71CF520",
        "cellular1.status": 3,
        "cellular1.ip": "10.210.255.168",
        "cellular1.netmask": "255.255.255.255",
        "cellular1.gateway": "1.1.1.3",
        "cellular1.dns1": "119.7.7.7",
        "cellular1.up_at": 1598424985
   }
}
```
Parameter description, See [General Information](#page-4-1) & [Cellular Parameters](#page-43-0).

Use [Cellular settings](#page-19-0) to modify group setting( interval & interest).

# **3.2 Reserved Group Settings**

## **3.2.1 General Settings**

<span id="page-11-0"></span>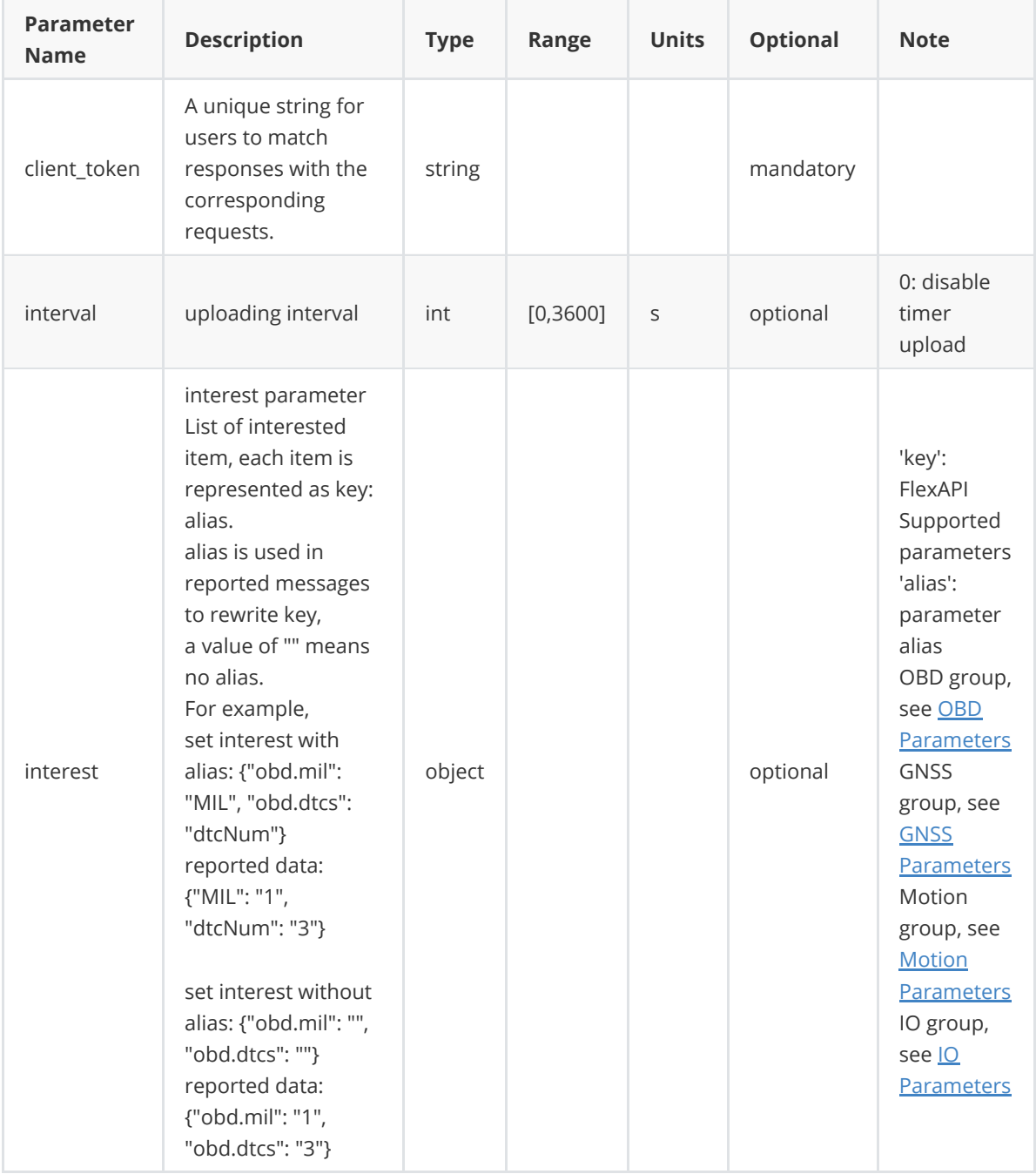

**For** interval **and** interest **parameters, there are four use cases which apply to both reserved and custom groups.**

#### **Case 1. Disable Group Data Uploading**

Specify only interval field and set its value to 0 in message body.

**Note**: group\_name is obd, gnss, motion, io, summary, or custom group name.

#### **Request JSON data**:

```
{
   "topic":"v1/{client_id}/{group_name}/set",
  "payload":{
    "interval": 0
   }
}
```
### **Response JSON data**:

Success:

```
{
   "topic":"v1/{client_id}/{group_name}/set/resp",
   "result": {
      "interval": 0
   }
}
```
Failure:

```
{
    "topic":"v1/{client_id}/{group_name}/set/resp",
    "result":{
         "error": "invalid_parameter",
         "error_desc": "Invalid request parameter"
    }
}
```
Parameter description, see [General Information.](#page-4-1)

### **Case 2. Change Only Group Data Uploading Interval**

Specify only interval field in message body.

```
 Request JSON data:
```

```
{
    "topic":"v1/{client_id}/{group_name}/set",
   "payload":{
        "interval": 60
   }
}
```
**Response Topic**: v1/{client\_id}/{group\_name}/set/resp

**Response JSON data**:

Success:

```
{
    "topic":"v1/{client_id}/{group_name}/set/resp",
    "result": {
        "interval": 60
    }
}
```
Failure:

```
{
    "topic":"v1/{client_id}/{group_name}/set/resp",
    "result": {
         "error": "invalid_parameter",
         "error_desc": "Invalid request parameter"
    }
}
```
Parameter description, see [General Information.](#page-4-1)

### **Case 3. Change only group data interest**

Specify only interest field in message body.

### **Request JSON data**:

```
{
       "topic":"v1/{client_id}/{group_name}/set",
      "payload":{
            "interest": {"gnss.latitude": "lat", "gnss.longitude": "lon",
"obd.speed": "speed", "obd.odo": ""}
      }
  }
```
### **Response JSON data**:

Success:

```
{
      "topic":"v1/{client_id}/{group_name}/set/resp",
      "result": {
          "interest": {"gnss.latitude": "lat", "gnss.longitude": "lon",
"obd.speed": "speed", "obd.odo": ""}
      }
  }
```
Failure:

```
{
    "topic":"v1/{client_id}/{group_name}/set/resp",
    "result":{
         "error": "invalid_parameter",
         "error_desc": "Invalid request parameter"
    }
}
```
Parameter description, see [General Information.](#page-4-1)

#### **Case 4. Change Both Interest and Uploading Interval**

Specify both interest and interval fields in message body.

#### **Request JSON data**:

```
{
      "topic":"v1/{client_id}/{group_name}/set",
      "payload":{
            "interval": 60,
            "interest": {"gnss.latitude": "lat", "gnss.longitude": "lon",
"obd.speed": "speed", "obd.odo": ""}
      }
  }
```
#### **Response JSON data**:

Success:

```
{
       "topic":"v1/{client_id}/{group_name}/set/resp",
      "result": {
         "interval": 60,
         "interest": {"gnss.latitude": "lat", "gnss.longitude": "lon",
"obd.speed": "speed", "obd.odo": ""}
      }
  }
```
Failure:

```
{
    "topic":"v1/{client_id}/{group_name}/set/resp",
   "result":{
         "error": "invalid_parameter",
         "error_desc": "Invalid request parameter"
   }
}
```
## <span id="page-15-0"></span>**3.2.3 OBD Settings**

Publish a message to this topic to set your interested data and uploading interval.

Default interval is 10s. Default interest is available parameters from the [OBD Parameters.](#page-40-0)

#### **Request JSON data**:

```
{
   "topic": "v1/{client_id}/obd/set",
   "payload":{
       "interval": 60,
        "interest": {"obd.mil": "MIL", "obd.dtcs": "dtcNum", "obd.rpm":
"engineSpeed"}
   }
}
```
### **Response JSON data**:

Success:

```
{
   "topic":"v1/{client_id}/obd/set/resp",
   "result": {
        "interval": 60,
        "interest": {"obd.mil": "MIL", "obd.dtcs": "dtcNum", "obd.rpm":
"engineSpeed"}
   }
}
```
Failure:

```
{
   "topic":"v1/{client_id}/obd/set/resp",
   "result":{
        "error": "invalid_parameter",
       "error_desc": "Invalid request parameter"
   }
}
```
## <span id="page-16-0"></span>**3.2.4 GNSS Settings**

Publish a message to this topic to set your interested data and uploading interval.

default interval is 10s. default interest is available parameters from the [GNSS Parameters.](#page-37-1)

**Request Topic**: v1/{client\_id}/gnss/set

### **Request JSON data**:

```
{
   "topic": "v1/{client_id}/gnss/set",
   "payload":{
        "interval": 60,
        "interest": {"gnss.latitude": "lat", "gnss.longitude": "lon",
"gnss.altitude": "alt"}
   }
}
```
**Response Topic**: v1/{client\_id}/gnss/set/resp

#### **Response JSON data**:

Success:

```
{
   "topic":"v1/{client_id}/gnss/set/resp",
    "result": {
       "interval": 60,
        "interest": {"gnss.latitude": "lat", "gnss.longitude": "lon",
"gnss.altitude": "alt"}
   }
}
```
Failure:

```
{
    "topic":"v1/{client_id}/gnss/set/resp",
    "result":{
        "error": "invalid_parameter",
        "error_desc": "Invalid request parameter"
    }
}
```
## <span id="page-17-0"></span>**3.2.5 Motion Settings**

Publish a message to this topic to set your interested data and uploading interval.

default interval is 10s. default interest is available parameters from the [Motion Parameters](#page-38-0).

**Request Topic**: v1/{client\_id}/motion/set

### **Request JSON data**:

```
{
   "topic": "v1/{client_id}/motion/set",
   "payload":{
        "interval": 60,
        "interest": {"motion.ax": "acceleration_x", "motion.ay":
"acceleration_y", "motion.az": "acceleration_z"}
   }
}
```
**Response Topic**: v1/{client\_id}/motion/set/resp

### **Response JSON data**:

Success:

```
{
   "topic":"v1/{client_id}/motion/set/resp",
    "result": {
       "interval": 60,
        "interest": {"motion.ax": "acceleration_x", "motion.ay":
"acceleration_y", "motion.az": "acceleration_z"}
   }
}
```
Failure:

```
{
    "topic":"v1/{client_id}/motion/set/resp",
    "result":{
        "error": "invalid_parameter",
        "error_desc": "Invalid request parameter"
    }
}
```
## <span id="page-18-0"></span>**3.2.6 IO Settings**

Publish a message to this topic to set your interested data and uploading interval.

default interval is 10s. default interest is available parameters from the [IO Parameters.](#page-39-0)

### **Request JSON data**:

```
{
    "topic": "v1/{client_id}/io/set",
    "payload":{
        "interval": 60,
        "interest": {"io.AI1": "ai1", "io.AI2": "ai2", "io.AI3": "ai3"}
    }
}
```
### **Response JSON data**:

Success:

```
{
    "topic":"v1/{client_id}/io/set/resp",
    "result": {
        "interval": 60,
        "interest": {"io.AI1": "ai1", "io.AI2": "ai2", "io.AI3": "ai3"}
    }
}
```
Failure:

```
{
    "topic":"v1/{client_id}/io/set/resp",
    "result":{
        "error": "invalid_parameter",
        "error_desc": "Invalid request parameter"
    }
}
```
## <span id="page-19-0"></span>**3.2.7 Cellular1 Settings**

Publish a message to this topic to set your interested data and uploading interval.

default interval is 30s. default interest is available parameters from the [Cellular Parameters](#page-43-0).

### **Request JSON data**:

```
{
    "topic": "v1/{client_id}/cellular1/set",
   "payload":{
        "interval": 60,
        "interest": {"modem1.active_sim": "active_sim", "modem1.signal_lvl":
"signal_lvl", "cellular1.status": "status"}
   }
}
```
### **Response JSON data**:

Success:

```
{
   "topic":"v1/{client_id}/cellular1/set/resp",
   "result": {
        "interval": 60,
        "interest": {"modem1.active_sim": "active_sim", "modem1.signal_lvl":
"signal_lvl", "cellular1.status": "status"}
   }
}
```
Failure:

```
{
    "topic":"v1/{client_id}/cellular1/set/resp",
   "result":{
        "error": "invalid_parameter",
       "error_desc": "Invalid request parameter"
   }
}
```
## **3.3 On Demand Reserved Group Information Get**

## **3.3.1 OBD Data**

**Request JSON data**:

```
{
    "topic": "v1/{client_id}/obd/refresh"
}
```
\*\*Response JSON data:

Success:

```
{
    "topic":"v1/{client_id}/obd/refresh/resp",
    "result": {
        "obd.rpm": 34245,
        "obd.speed": 53255
   }
}
```
Failure:

```
{
   "topic":"v1/{client_id}/obd/refresh/resp",
   "result":{
       "error": "invalid_parameter",
        "error_desc": "Invalid request parameter"
   }
}
```
Parameter description, reference [General Information](#page-4-1) & [OBD Parameters](#page-40-0).

## **3.3.3 GNSS Data**

Publish a message to get GNSS data on demand.

#### **Request JSON data**:

```
{
    "topic": "v1/{client_id}/gnss/refresh"
}
```
**Response Topic**: v1/{client\_id}/gnss/refresh/resp

#### **Response JSON data**:

Success:

```
{
    "topic":"v1/{client_id}/gnss/refresh/resp",
    "result": {
        "gnss.latitude": 40.232213,
        "gnss.longitude": 116.34366,
        "gnss.altitude": 346.0,
        "gnss.speed": 87.6,
        "gnss.heading": 234.0,
        "gnss.hdop": 1.2,
        "gnss.pdop": 2.1,
        "gnss.hacc": 1.0,
        "gnss.fix": 3,
        "gnss.num_sv": 7,
        "gnss.date": "2020-4-17",
        "gnss.time": "10:16:21"
    }
}
```
Failure:

```
{
    "topic":"v1/{client_id}/gnss/refresh/resp",
   "result":{
        "error": "invalid_parameter",
        "error_desc": "Invalid request parameter"
   }
}
```
Parameter description, reference [General Information](#page-4-1) & [GNSS Parameters](#page-37-1).

## **3.3.4 Motion Data**

Publish a message to get motion data on demand.

\*\*Request JSON data:

```
{
   "topic": "v1/{client_id}/motion/refresh"
}
```
#### **Response JSON data**:

Success:

```
{
    "topic":"v1/{client_id}/motion/refresh/resp",
    "result": {
        "motion.ax": 0.08,
        "motion.ay": 0.0,
        "motion.az": 0.0,
        "motion.gx": 0.15,
        "motion.gy": 0.03,
        "motion.gz": -0.47,
        "motion.roll": -0.65,
        "motion.pitch": 1.03,
        "motion.yaw": 302.49
   }
}
```
Failure:

```
{
    "topic":"v1/{client_id}/motion/refresh/resp",
    "result":{
        "error": "invalid_parameter",
        "error_desc": "Invalid request parameter"
    }
}
```
Parameter description, reference [General Information](#page-4-1) & [Motion Parameters.](#page-38-0)

## **3.3.5 IO Data**

Publish a message to get IO data on demand.

#### **Request JSON data**:

```
{
    "topic": "v1/{client_id}/io/refresh"
}
```
**Response Topic**: v1/{client\_id}/io/refresh/resp

#### **Response JSON data**:

Success:

```
{
    "topic":"v1/{client_id}/io/refresh/resp",
    "result": {
        "io.AI1": 0.0,
        "io.DI1": 0,
        "io.DI1_pullup": 0,
        "io.DI2": 0,
        "io.DI2_pullup": 0,
        "io.DI3": 0,
        "io.DI3_pullup": 0,
        "io.DI4": 0,
        "io.DI4_pullup": 0,
        "io.DO1": 0,
        "io.DO2": 0,
        "io.DO3": 0
    }
}
```
Failure:

```
{
    "topic":"v1/{client_id}/io/refresh/resp",
   "result":{
        "error": "invalid_parameter",
        "error_desc": "Invalid request parameter"
   }
}
```
Parameter description, reference [General Information](#page-4-1) & [IO Parameters](#page-39-0).

## **3.3.6 Cellular1 Data**

Publish a message to get cellular data on demand.

#### **Request JSON data**:

```
{
    "topic": "v1/{client_id}/cellular1/refresh"
}
```
**Response Topic**: v1/{client\_id}/cellular1/refresh/resp

#### **Response JSON data**:

Success:

```
{
    "topic":"v1/{client_id}/cellular1/refresh/resp",
    "result": {
        "modem1.ts": 1598425245,
        "modem1.imei": "862104021247207",
        "modem1.imsi": "460013231603009",
        "modem1.iccid": "89860118802836799717",
        "modem1.signal_lvl": 29,
        "modem1.reg_status": 1,
        "modem1.operator": "46001",
        "modem1.network": 3,
        "modem1.lac": "EA00",
        "modem1.cell_id": "71CF520",
        "cellular1.ts": 1598425316,
        "cellular1.status": 3,
        "cellular1.ip": "10.210.255.168",
        "cellular1.netmask": "255.255.255.255",
        "cellular1.gateway": "1.1.1.3",
        "cellular1.dns1": "119.7.7.7",
        "cellular1.up_at": 1598424985
    }
}
```
Failure:

```
{
    "topic":"v1/{client_id}/cellular1/refresh/resp",
    "result":{
        "error": "invalid_parameter",
        "error_desc": "Invalid request parameter"
    }
}
```
Parameter description, reference [General Information](#page-4-1) & [Cellular Parameters](#page-43-0).

## **3.3.7 System Info**

Publish a message to get system info on demand.

### **Request JSON data**:

```
{
    "topic": "v1/{client_id}/sysinfo/refresh"
}
```
### **Response JSON data**:

Success:

```
{
    "topic":"v1/{client_id}/sysinfo/refresh/resp",
    "result": {
        "sysinfo.ts": 1598424935,
        "sysinfo.model_name": "VT310",
        "sysinfo.oem_name": "inhand",
        "sysinfo.serial_number": "VF3102020122201",
        "sysinfo.firmware_version": "VT3_V1.0.22",
        "sysinfo.product_number": "FQ58",
        "sysinfo.description": "www.inhand.com.cn"
    }
}
```
Failure:

```
{
    "topic":"v1/{client_id}/sysinfo/refresh/resp",
   "result":{
        "error": "invalid_parameter",
        "error_desc": "Invalid request parameter"
   }
}
```
Parameter description, reference [General Information](#page-4-1) & [System Parameters.](#page-46-0)

## **3.4 Control Service**

## **3.4.1 IO Control**

Publish a message to this topic to turn on/off the digital output.

### **Request JSON data**:

```
{
    "topic": "v1/{client_id}/io/control",
    "payload":{
        "io.DO1": 0,
        "io.DO2": 0,
        "io.DO3": 0
   }
}
```
**Response JSON data**:

Success:

```
{
    "topic":"v1/{client_id}/io/control/resp",
    "result": {
        "io.DO1": 0,
        "io.DO2": 0,
        "io.DO3": 0
    }
}
```
Failure:

```
{
    "topic":"v1/{client_id}/io/control/resp",
    "result":{
        "error": "invalid_parameter",
        "error_desc": "Invalid request parameter"
    }
}
```
Parameter description, see [General Information](#page-4-1) & [IO Parameters](#page-39-0) digital output part.

## <span id="page-27-0"></span>**4. Advanced Usage**

## **4.1 Custom Group Settings**

## **4.1.1 Create/Update Custom Group**

Use the following topics to define your interested groups and set their uploading intervals.

For interval and interest parameters, there are four use cases. See [General settings.](#page-11-0)

**Request Topic**: v1/{client\_id}/group/set

### **Request JSON data**:

```
{
    "topic": "v1/{client_id}/group/set",
    "payload":{
        "settings": [{
            "group_name": "group1",
            "interval": 60,
            "interest": {"gnss.latitude": "lat","gnss.longitude":
"lon","gnss.altitude": "alt","obd.speed": "speed","obd.odo":
"odo","userdata.custom_key":"custom_key"}
        },{
            "group_name": "group2",
            "interval": 30,
            "interest": {"io.DI1": "DI1","io.DI2": "DI2","io.DI3":
"DI3","io.DI4": "DI4","io.DO1": "DO1","io.DO2": "DO2","io.DO3": "DO3"}
        }
        ]
    }
}
```
**Response Topic**: v1/{client\_id}/group/set/resp

## **Response JSON data**:

Success:

```
{
   "topic":"v1/{client_id}/group/set/resp",
    "result": [{
            "group_name": "group1",
            "interval": 60,
            "interest": {"gnss.latitude": "lat","gnss.longitude":
"lon","gnss.altitude": "alt","obd.speed": "speed","obd.odo":
"odo","userdata.custom_key":"custom_key"}
        },{
            "group_name": "group2",
            "interval": 30,
            "interest": {"io.DI1": "DI1","io.DI2": "DI2","io.DI3":
"DI3","io.DI4": "DI4","io.DO1": "DO1","io.DO2": "DO2","io.DO3": "DO3"}
        }
    ]
}
```
Failure:

```
{
   "topic":"v1/{client_id}/group/set/resp",
    "result":{
        "error": "invalid_parameter",
        "error_desc": "Invalid request parameter"
    }
}
```
Parameter description, see [General Information](#page-4-1) & [General settings.](#page-11-0)

## **4.1.2 Get Custom Group Settings**

Use the following topics to get custom group settings.

#### **Request JSON data**:

```
{
    "topic": "v1/{client_id}/group/get"
}
```
#### **Response JSON data**:

Success:

```
{
    "topic":"v1/{client_id}/group/get/resp",
   "result": [{
        "group_name": "group1",
        "interval": 60,
        "interest": {"gnss.latitude": "lat","gnss.longitude":
"lon","gnss.altitude": "alt","obd.speed": "speed","obd.odo":
"odo","userdata.custom_key":"custom_key"}
   },{
        "group_name": "group2",
        "interval": 30,
        "interest": {"io.DI1": "DI1","io.DI2": "DI2","io.DI3": "DI3","io.DI4":
"DI4","io.DO1": "DO1","io.DO2": "DO2","io.DO3": "DO3"}
   }]
}
```
Failure:

```
{
    "topic":"v1/{client_id}/group/get/resp",
   "result":{
        "error": "invalid_parameter",
        "error_desc": "Invalid request parameter"
   }
}
```
Parameter description, see [General Information](#page-4-1) & [General settings.](#page-11-0)

## **4.2 Timer Triggered Custom Group Data Get**

Once you have subscribed to this topic, you will periodically receive the related data.

**Topic**: v1/{client\_id}/{group\_name}/info

### **JSON data**:

```
{
    "topic":"v1/{client_id}/{group_name}/info",
   "payload":{
        "lat": 40.232213,
        "ai1": 1.0,
        "obd.speed": 50,
        "userdata.custom_key":"custom_value"
   }
}
```
Parameter description, see [General Information](#page-4-1) & [FlexAPI supported Parameters](#page-37-0).

## **4.3 On Demand Custom Group Data Get**

Publish a message to get group\_name data on demand.

### **Request JSON data**:

```
{
   "topic": "v1/{client_id}/{group_name}/refresh"
}
```
## **Response JSON data**:

Success:

```
{
    "topic":"v1/{client_id}/{group_name}/refresh/resp",
    "result": {
        "lat": 40.232213,
        "ai1": 1.0,
        "obd.speed": 50,
        "userdata.custom_key":"custom_value"
    }
}
```
Failure:

```
{
    "topic":"v1/{client_id}/{group_name}/refresh/resp",
   "result":{
       "error": "invalid_parameter",
       "error_desc": "Invalid request parameter"
   }
}
```
# **5. Event Service**

## **5.1 Event Level**

<span id="page-31-1"></span>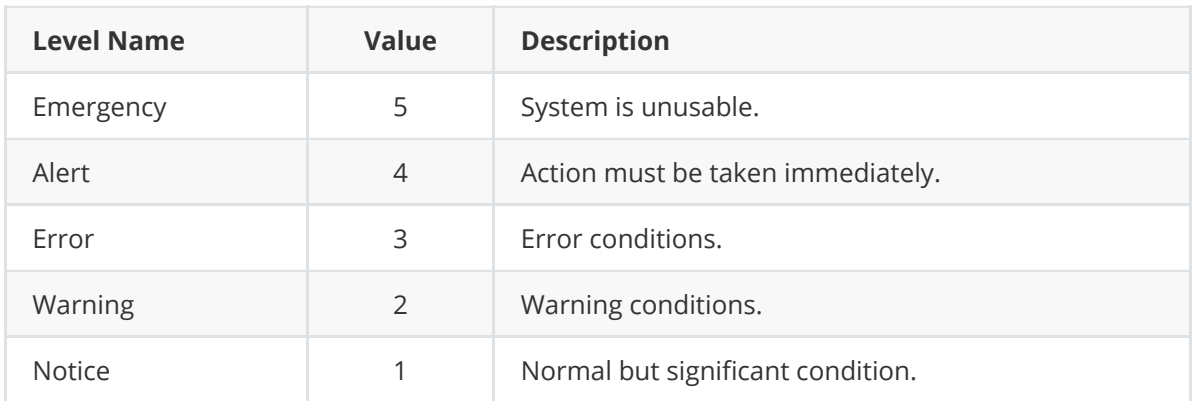

## <span id="page-31-0"></span>**5.2 Event Types**

## **5.2.1 General event Types**

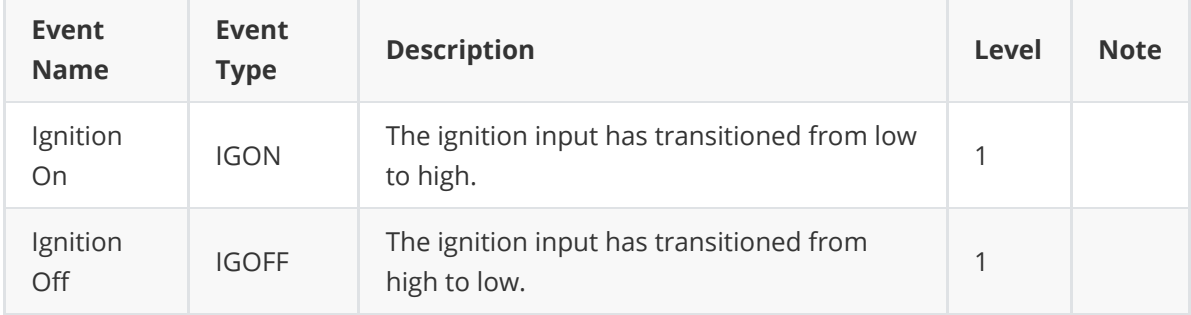

## **5.2.2 DTC event Types**

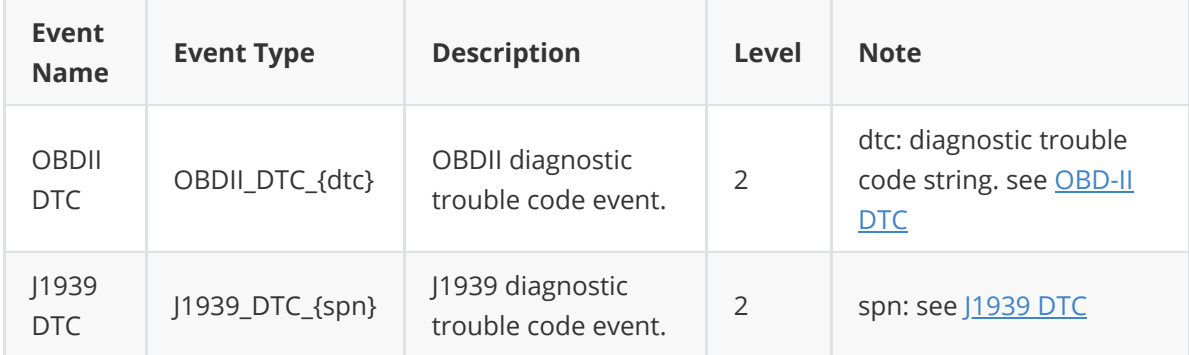

## <span id="page-31-2"></span>**5.3 Event parameters**

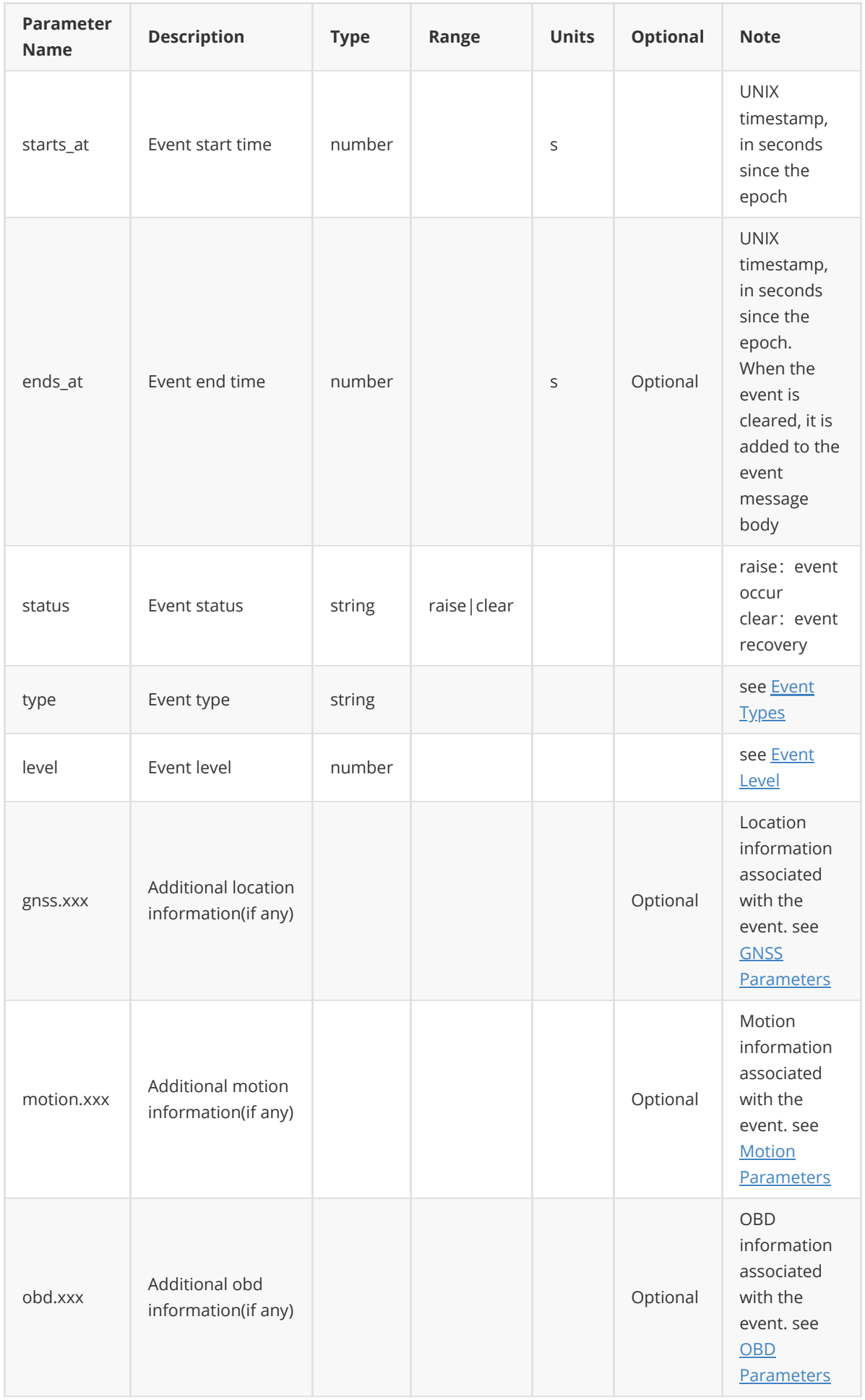

## **5.4 Event examples**

## **5.4.1 General event**

Once you have subscribed to this topic, you will receive the related event information.

### **JSON data**:

```
{
    "topic": "v1/{client_id}/event/notice",
    "payload":{
        "starts_at": 1609901560,
        "status": "raise",
        "type": "IGON",
        "level": 1,
        "gnss.longitude": -111.33,
        "gnss.latitude": 38.2222,
        "gnss.altitude": 230,
        "gnss.heading": 42.5,
        "gnss.speed": 0,
        "gnss.hdop": 2.1,
        "obd.speed": 0,
        "obd.f_lvl": 21,
        "obd.odo": 2000,
        "motion.ax": 0.0,
        "motion.ay": 0.0,
        "motion.az": 0.0,
        "motion.gx": 0.0,
        "motion.gy": 0.0,
        "motion.gz": 0.0
    }
}
```
Parameter description, See [Event parameters](#page-31-2) & [FlexAPI supported Parameters.](#page-37-0)

## **5.4.3 DTC event**

Once you have subscribed to this topic, you will receive the related event information.

## <span id="page-33-0"></span>**5.4.3.1 OBD-II DTC**

## **Event occur**:

**JSON data**:

```
{
    "topic": "v1/{client_id}/event/notice",
    "payload":{
        "starts_at": 1609901565,
        "status": "raise",
        "type": "OBDII_DTC_P070F",
        "level": 2,
        "dtc": "P070F",
        "desc": "Transmission Fluid Level Too Low",
        "gnss.longitude": -111.33,
        "gnss.latitude": 38.2222,
        "gnss.altitude": 230,
        "gnss.heading": 42.5,
```

```
"gnss.speed": 55,
        "gnss.hdop": 2.1,
        "obd.speed": 55,
        "obd.f_lvl": 21,
        "obd.odo": 2025,
        "motion.ax": 0.0,
        "motion.ay": 0.0,
        "motion.az": 0.0,
        "motion.gx": 0.0,
        "motion.gy": 0.0,
        "motion.gz": 0.0
    }
}
```
#### **Event recovery**:

**JSON data**:

```
{
    "topic": "v1/{client_id}/event/notice",
    "payload":{
        "starts_at": 1609901565,
        "ends_at": 1609901820,
        "status": "clear",
        "type": "OBDII_DTC_P070F",
        "level": 2,
        "dtc": "P070F",
        "desc": "Transmission Fluid Level Too Low",
        "gnss.longitude": -111.33,
        "gnss.latitude": 38.2222,
        "gnss.altitude": 230,
        "gnss.heading": 42.5,
        "gnss.speed": 0,
        "gnss.hdop": 2.1,
        "obd.speed": 0,
        "obd.f_lvl": 21,
        "obd.odo": 2025,
        "motion.ax": 0.0,
        "motion.ay": 0.0,
        "motion.az": 0.0,
        "motion.gx": 0.0,
        "motion.gy": 0.0,
        "motion.gz": 0.0
    }
}
```
#### **Parameter description:**

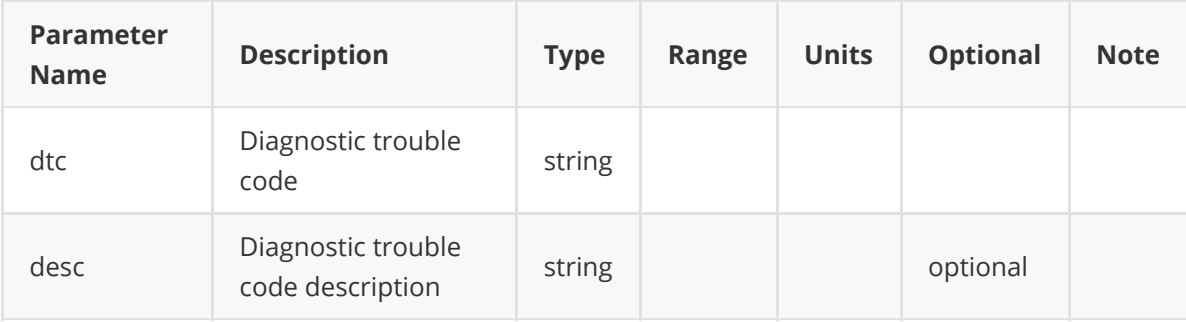

More parameter description, See [Event parameters](#page-31-2) & [FlexAPI supported Parameters.](#page-37-0)

#### <span id="page-35-0"></span>**5.4.3.2 J1939 DTC**

#### **Event occur**:

#### **JSON data**:

```
{
    "topic": "v1/{client_id}/event/notice",
    "payload":{
        "starts_at": 1609901565,
        "status": "raise",
        "type": "J1939_DTC_173",
        "level": 2,
        "src_addr": 0,
        "fmi": 3,
        "oc": 1,
        "spn": 173,
        "gnss.longitude": -111.33,
        "gnss.latitude": 38.2222,
        "gnss.altitude": 230,
        "gnss.heading": 42.5,
        "gnss.speed": 0,
        "gnss.hdop": 2.1,
        "obd.speed": 0,
        "obd.f_lvl": 21,
        "obd.odo": 2000,
        "motion.ax": 0.0,
        "motion.ay": 0.0,
        "motion.az": 0.0,
        "motion.gx": 0.0,
        "motion.gy": 0.0,
        "motion.gz": 0.0
    }
}
```
#### **Event recovery**:

#### **JSON data**:

```
{
    "topic": "v1/{client_id}/event/notice",
    "payload":{
        "starts_at": 1609901565,
        "ends_at": 1609901820,
        "status": "clear",
        "type": "J1939_DTC_173",
        "level": 2,
        "src_addr": 0,
        "fmi": 3,
        "oc": 1,
        "spn": 173,
        "gnss.longitude": -111.33,
        "gnss.latitude": 38.2222,
        "gnss.altitude": 230,
        "gnss.heading": 42.5,
        "gnss.speed": 0,
```

```
"gnss.hdop": 2.1,
        "obd.speed": 0,
        "obd.f_lvl": 21,
        "obd.odo": 2000,
        "motion.ax": 0.0,
        "motion.ay": 0.0,
        "motion.az": 0.0,
        "motion.gx": 0.0,
       "motion.gy": 0.0,
       "motion.gz": 0.0
   }
}
```
## **Parameter description:**

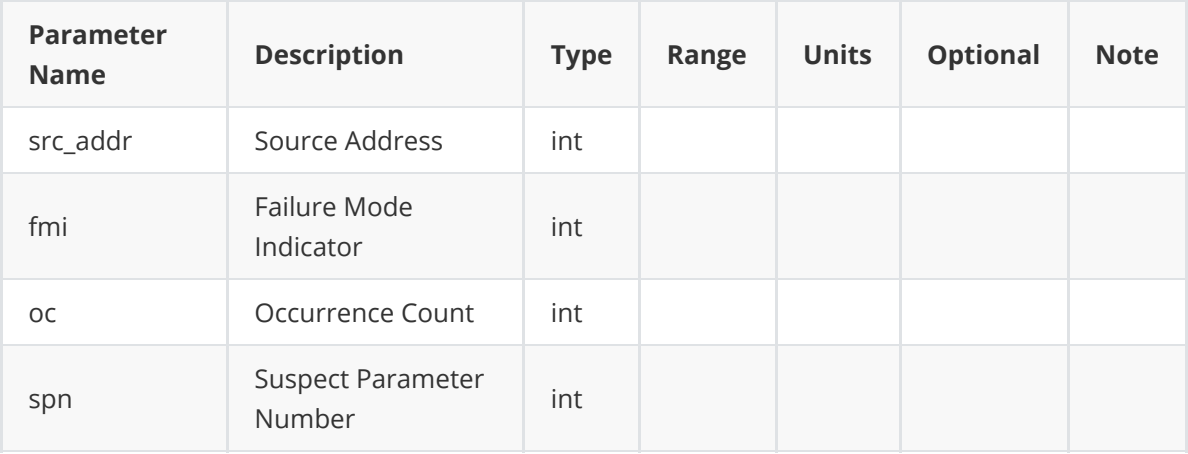

More parameter description, See [Event parameters](#page-31-2) & [FlexAPI supported Parameters.](#page-37-0)

# <span id="page-37-0"></span>**Appendix A. FlexAPI Supported Parameters**

## <span id="page-37-1"></span>**A.1 GNSS Parameters**

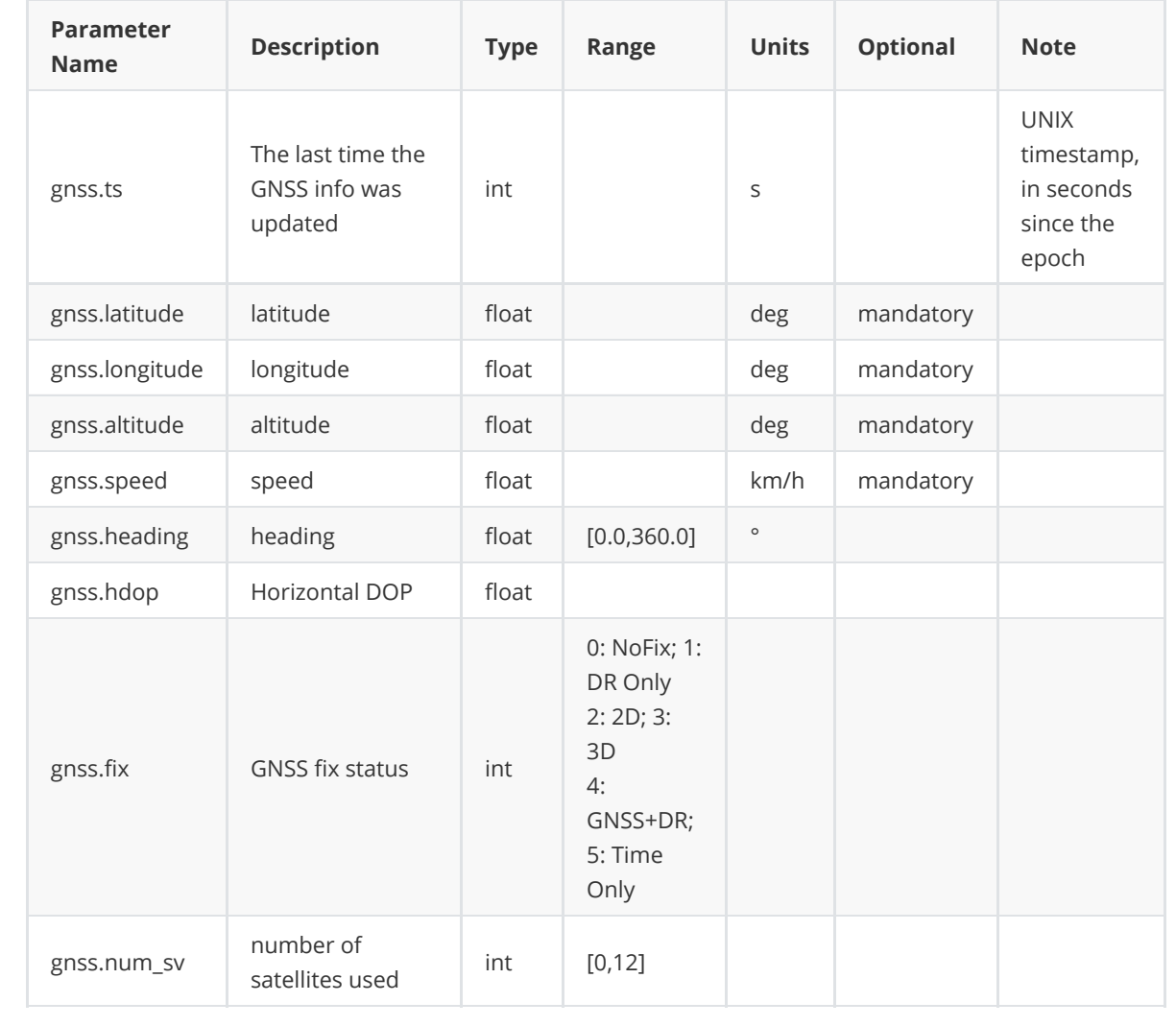

## **A.2 Motion Parameters**

<span id="page-38-0"></span>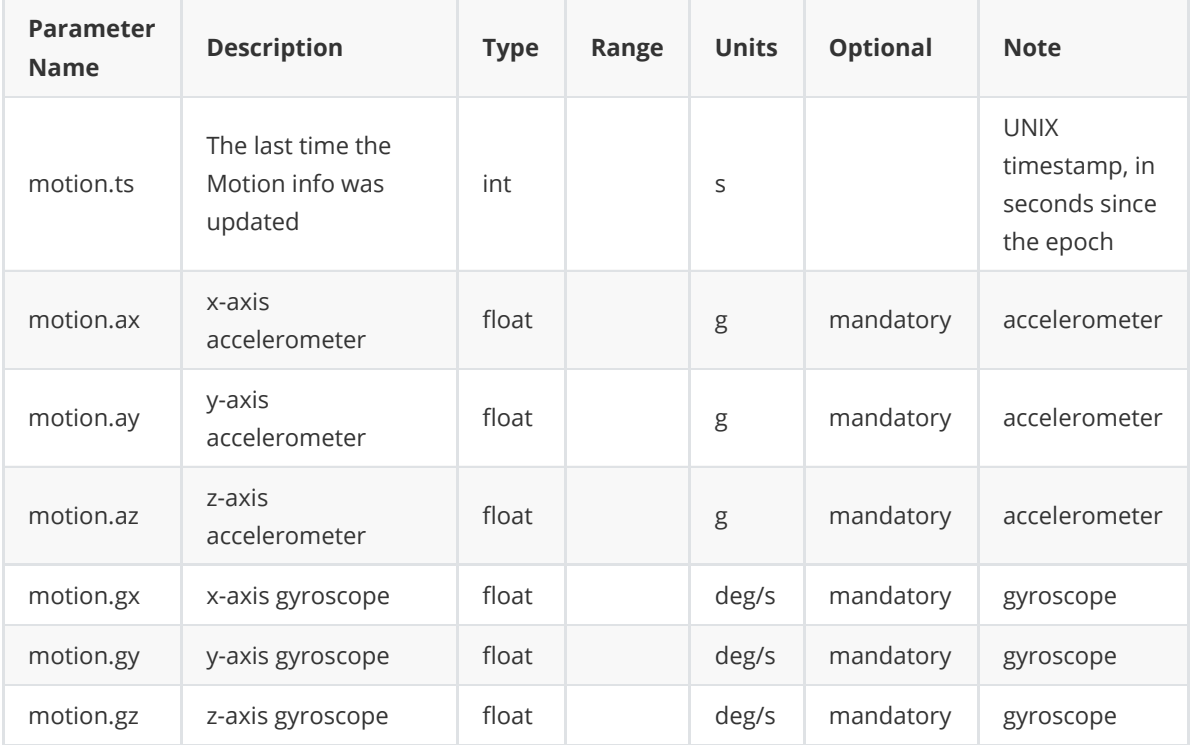

## **A.3 IO Parameters**

<span id="page-39-0"></span>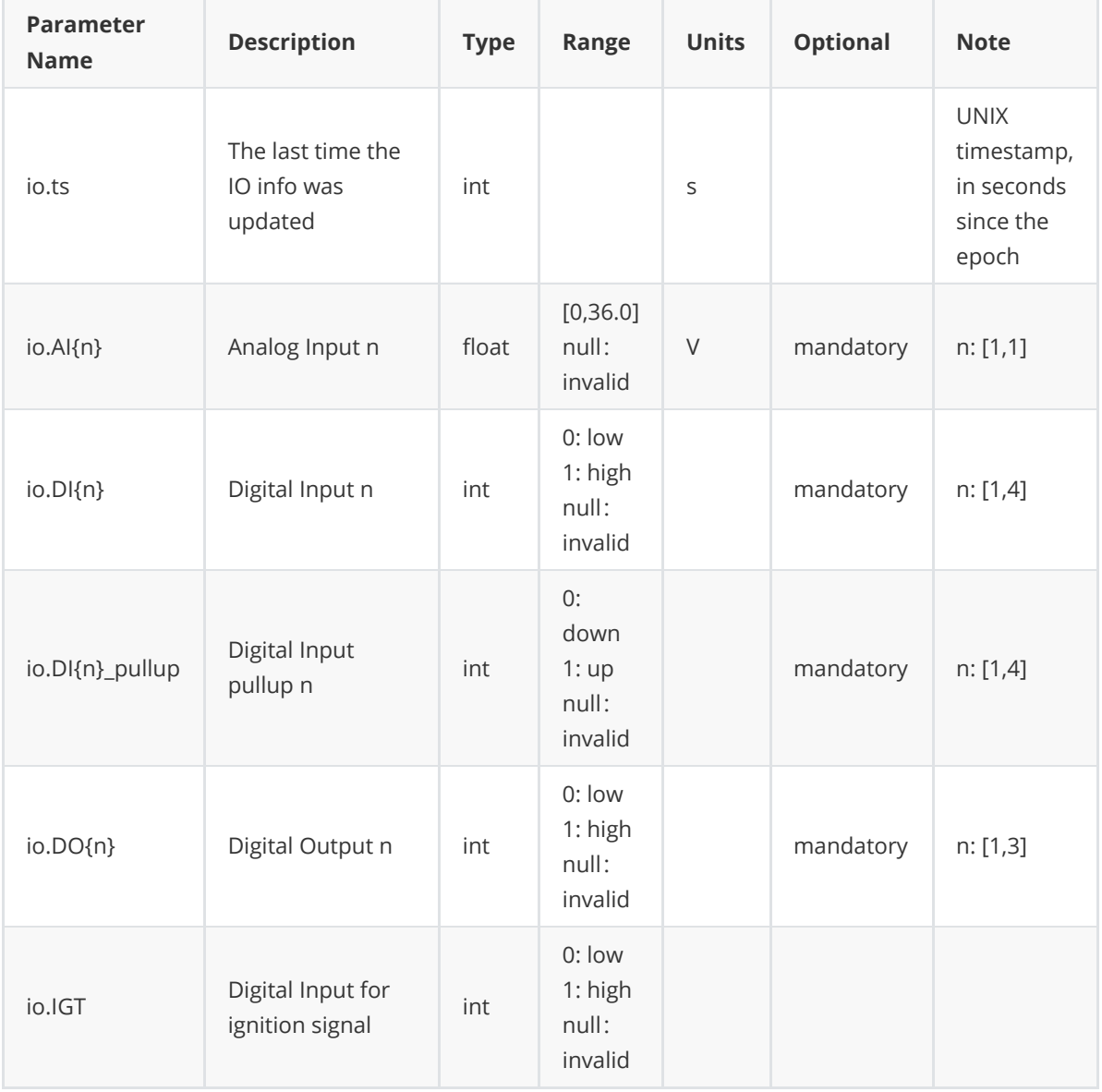

## <span id="page-40-0"></span>**A.4 OBD Parameters**

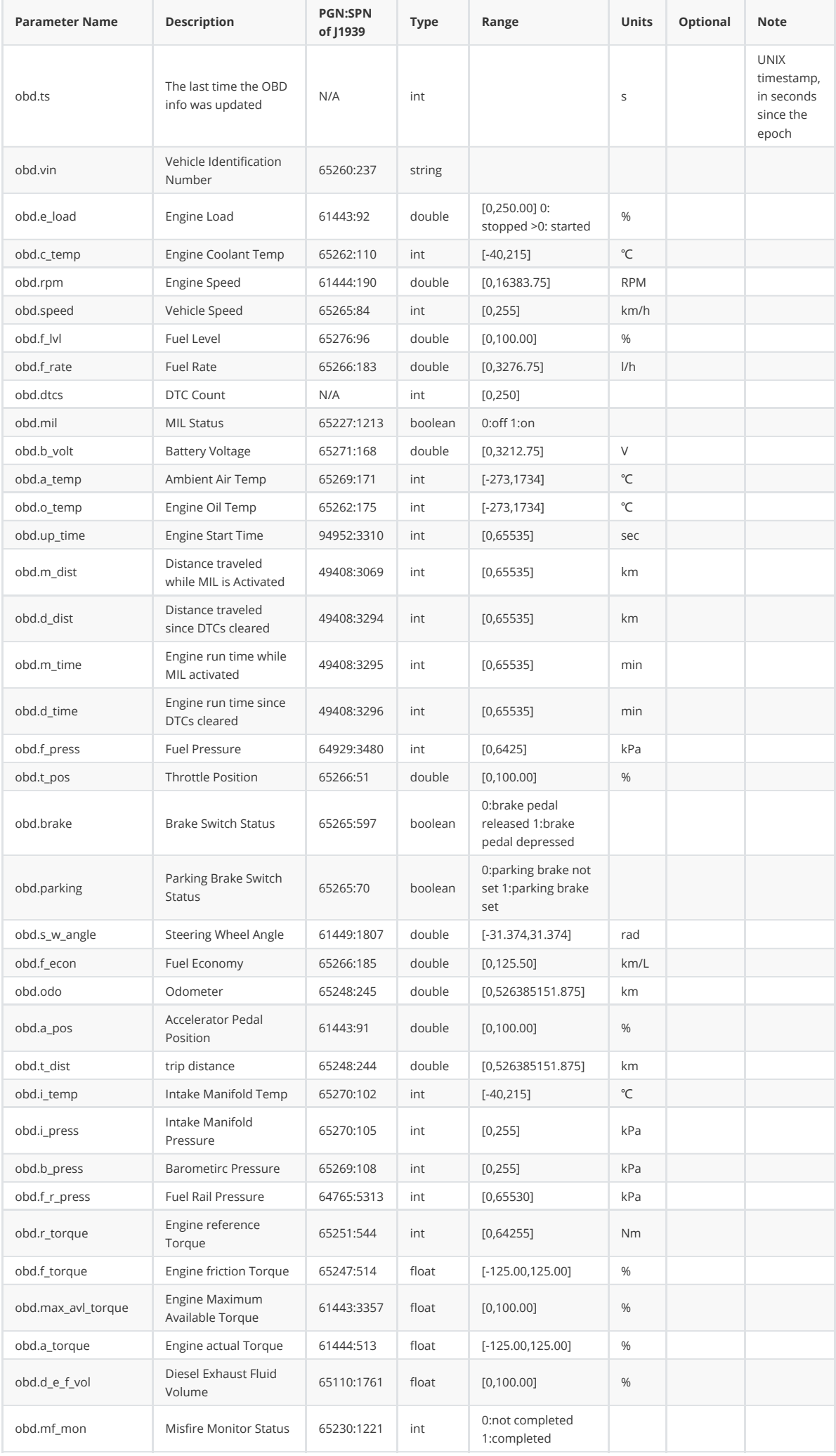

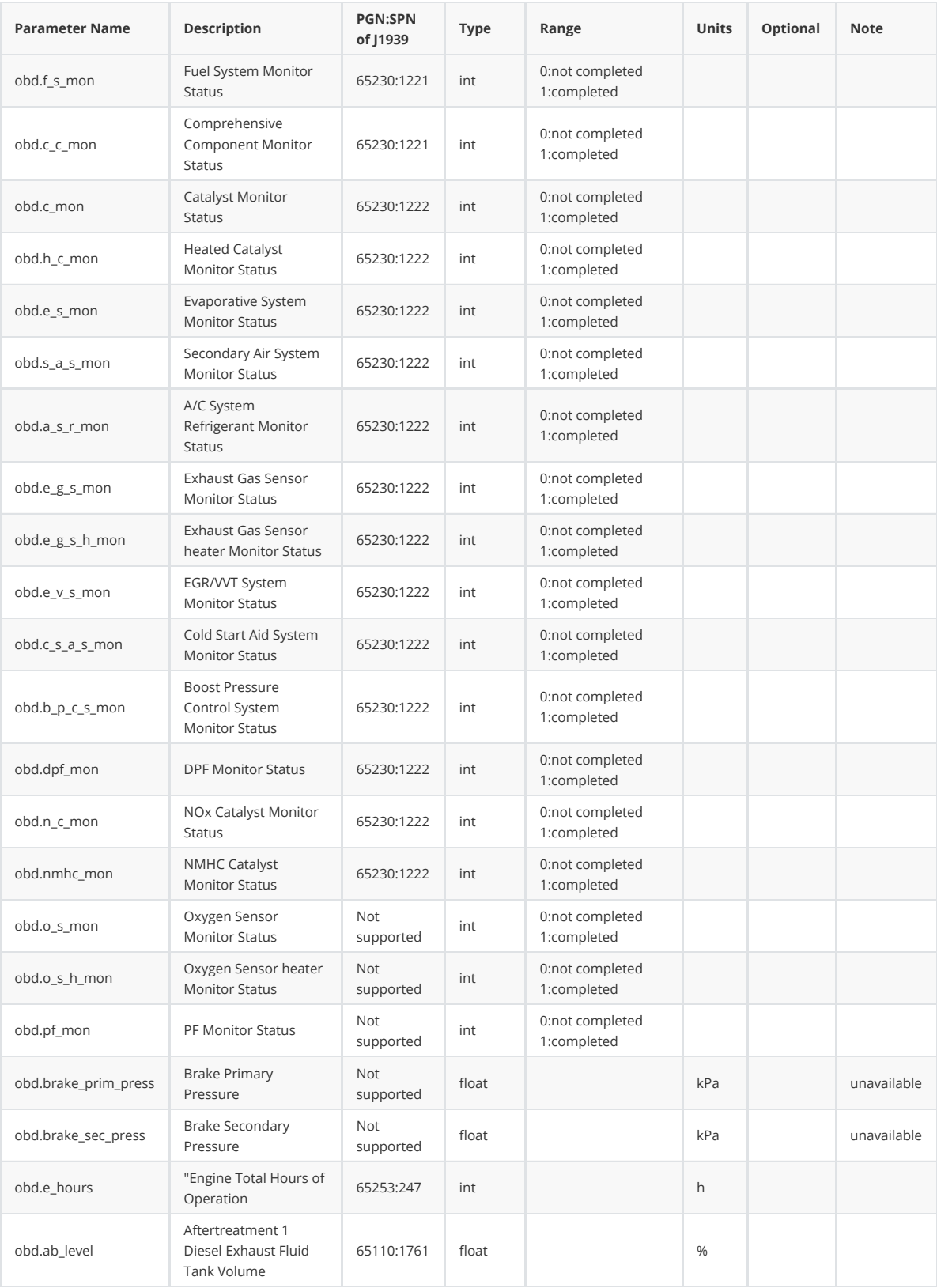

## <span id="page-43-0"></span>**A.5 Cellular Parameters**

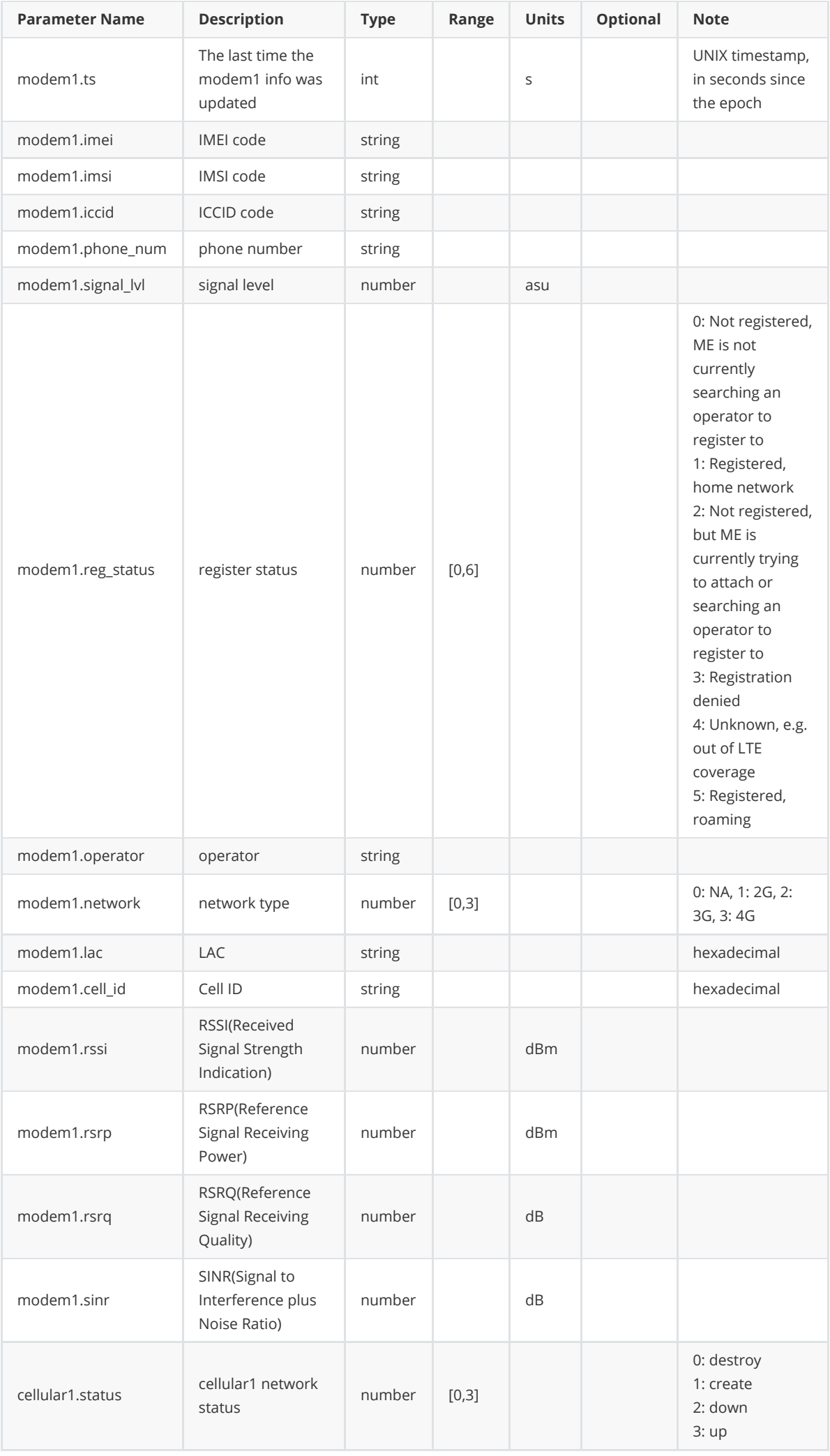

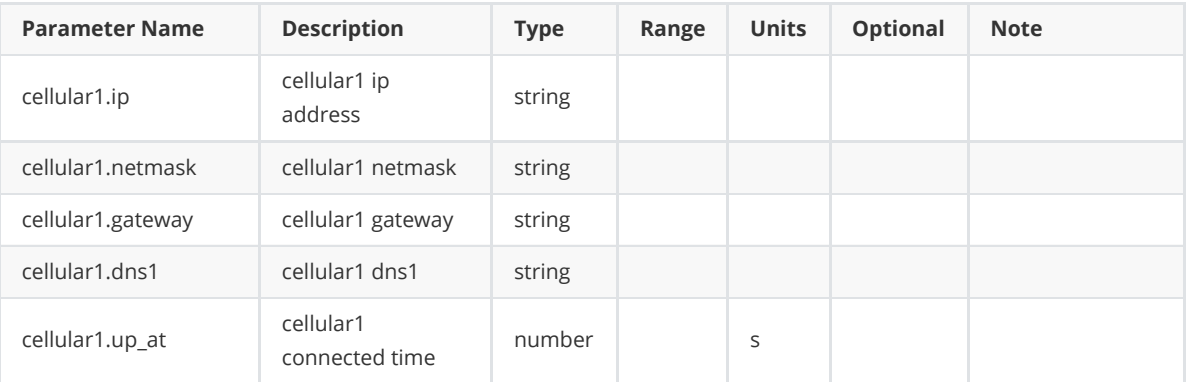

## **A.6 System Parameters**

<span id="page-46-0"></span>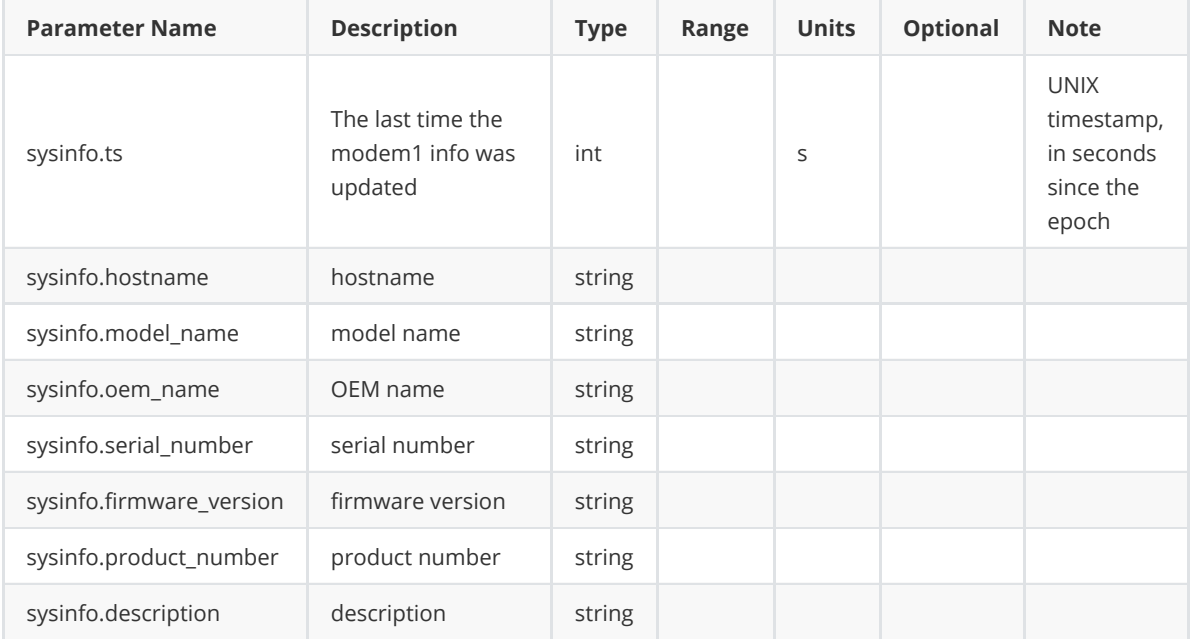